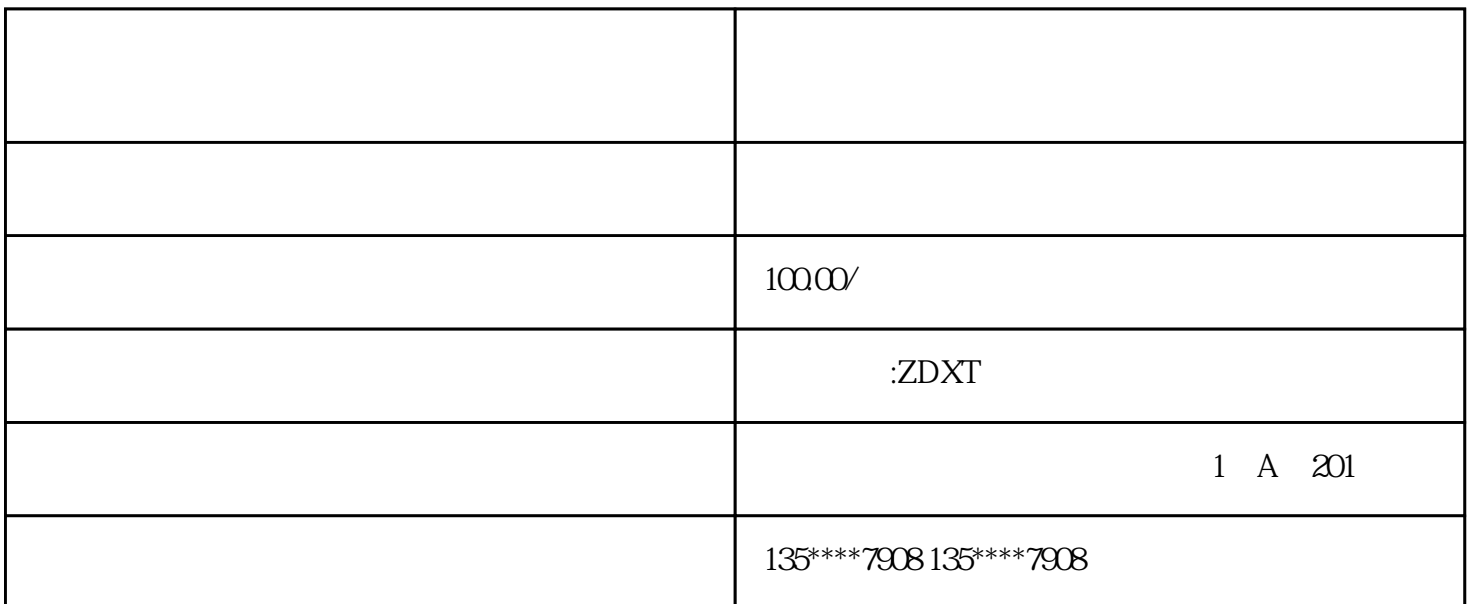

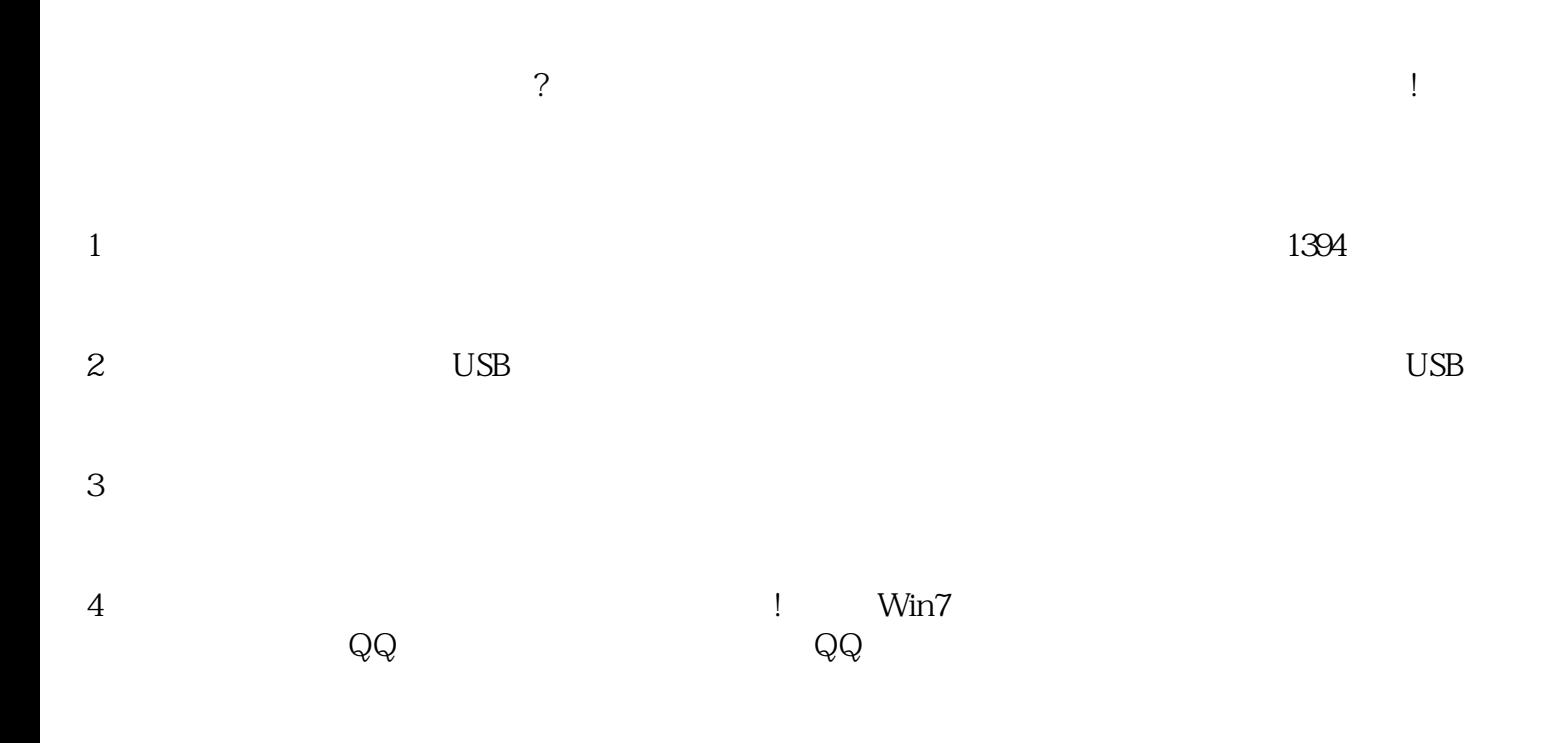

- $5$
- $6$

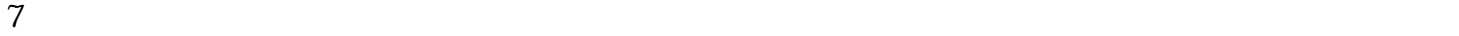

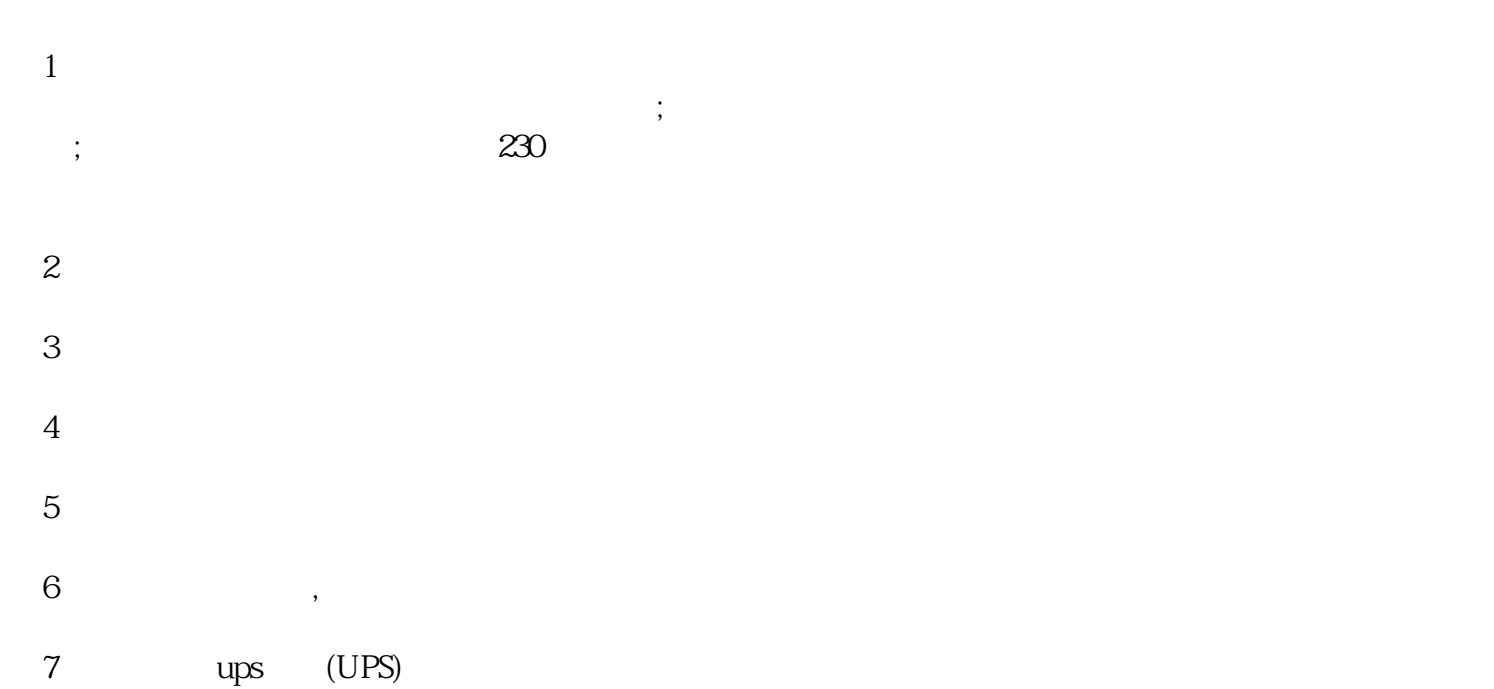

 $\alpha$  , and the symmetry state  $\alpha$  , and the symmetry symmetry symmetry symmetry symmetry symmetry symmetry symmetry.  $\mathcal{R}_{\text{max}}$ 

 $8<sub>6</sub>$